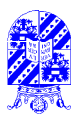

## **93nsinsV** to zizylanA

eonsinAV to aiavlaMA - AVOUA

- "subam sənaqmoo—"izet-t bəsilsiənəp"
- two versions
- single ANOVA compare groups along 1 dim., e.g. school classes
- xes pue sesselo loodos .p.e ...mib 1 < gnols aquong ensqmoo AVONA elqitlum

:(AVONAM) AVONA alqitlum to noitsoilqqs lsoiqyT

suoitibnos leoipolonong eimes for two syntactic structures under two phonological

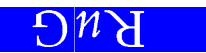

## **AVONA slqitluM**

 $\frac{\frac{c}{c}s}{\frac{1}{c}s} = \frac{1}{d}$ 

Inf. Stats

 $\mathsf L$ 

**AVONA slgnis sxiL** 

- · compares means of different groups
- noitudintaib  $\overline{A}$  no beand  $\bullet$
- 
- always positive

 $B^M$ 

- two kinds of df:  $di_{s1}$ , df<sub>s2</sub>
- value 1 indicates same variance, values near 0 or  $+\infty$  indicate diff.
- uses  $F$  distribution: compare variances among means vs. overall variances
	-
- 
- $h$  ANOVAM (AVOUA  $\bullet$
- · expects near-normal distributions in all groups,
- $(z \ge \frac{\ell ps}{\ell ps})$  jenbə  $\lambda$ jubnoj sdnoj jie uj s,ps  $\bullet$

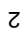

## **AVONA slqitluM**

S'AVOUA vsw-t owt ton ydw-Ωγ**ηλ γμηιμ**ριε για τα τ

- efficient
- in number of experiments, subjects needed
- (E) e compining two experiments into one improves accuracy (increases  $u$ , decreases
- · opportunity to study interaction
- age and subtype of cancer have independent effects (on mortality)
- but these are reversed in some combinations, e.g. breast cancer among

Nouon buno.

Interaction requires care!

 $B^M$ 

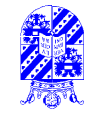

## **9lqmsx3 AVONAM**

lnf. Stats

 $\boldsymbol{\epsilon}$ 

Withaar & Stowe investigated effects of syntax and phonology on processing time

word. Times between button presses are measured. **Task:** read sentences word-by-word on computer screen, press button to see following

Syntax: difference between relative clauses where

· rel. pronouns are understood subjects

de bakker die de tuinmannen verjaagt

• rel. pronouns are understood objects

аө рэүүег аје де tuinmannen verjagen

to process Longoni, Richardson & Aiello showed that word lists with rhyming elements take longer **Bhonology:** rhyming vs. non-rhyming words

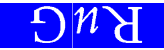

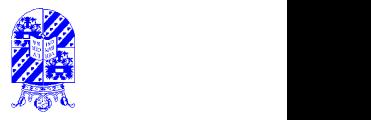

### stats .information of the contract of the contract of the contract of the contract of the contract of the contract of the contract of the contract of the contract of the contract of the contract of the contract of the con **Times Reaction , yme Rh Syntax,**

**Design:** Four kinds of sentences shown:

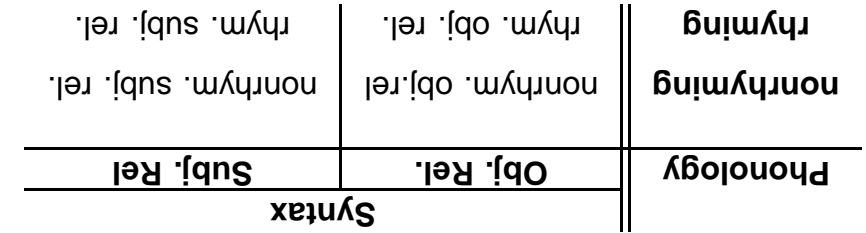

sephanes which or for f and span, and itention span, and for which sentences were shown (no similar sentences shown to same persons).

**Measurement:** time needed for last word in relative clause

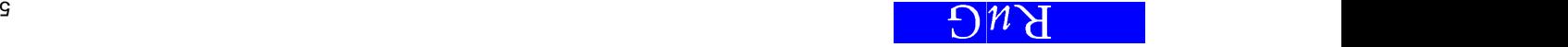

## **oups Gr Four of <sup>s</sup> SD' Means, Data:**

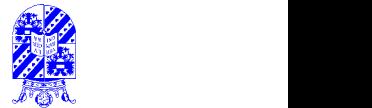

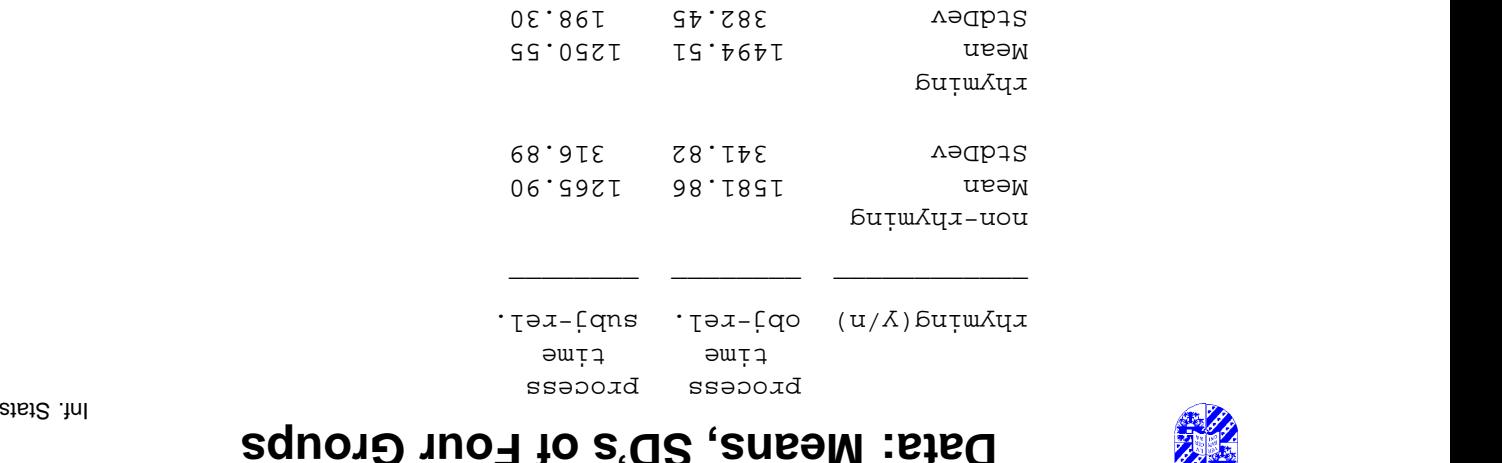

**CLB.** no sd is twice as large as another (but it is close!) **Exercises** are allestion: are means alignificantly differently

1258.23 1538.19 Mean 261.03 360.75 StdDev

Total Grand

![](_page_2_Picture_13.jpeg)

### stats .information of the contract of the contract of the contract of the contract of the contract of the contract of the contract of the contract of the contract of the contract of the contract of the contract of the cont **Normality A: V MANO**

![](_page_3_Picture_1.jpeg)

Look at data: are distributions normal?

Rhymed and unrhymed object relatives

Normal Q-O lemit ecog. time obj. relative clauses

![](_page_3_Figure_5.jpeg)

7  ,他们的人们也不能在这里,他们的人们也不能在这里,他们的人们也不能在这里,他们的人们也不能在这里,他们的人们也不能在这里,他们的人们也不能在这里,他们的人们也不

-

<u>experimental contracts and contracts are contracted and contracts and contracts are contracted and contracts are contracted and contract and contracts are contracted and contract and contracts are contracted and contract </u>

### stats .information of the contract of the contract of the contract of the contract of the contract of the contract of the contract of the contract of the contract of the contract of the contract of the contract of the cont **Normality A: V MANO**

![](_page_3_Picture_8.jpeg)

Rhymed and unrhymed subject relatives

![](_page_3_Figure_10.jpeg)

![](_page_3_Figure_11.jpeg)

Remark: longest reaction time good candidate for elimination (worth checking on)

![](_page_3_Picture_13.jpeg)

![](_page_4_Picture_0.jpeg)

### stats .information of the contract of the contract of the contract of the contract of the contract of the contract of the contract of the contract of the contract of the contract of the contract of the contract of the cont **Qestions AV MANO**

ultaneously: sim questions **o/three tw** Asks

- 1. Is rhyme affecting word processing time?
- 2. Do relative clause types affect processing time? and
- 3. Do the effects interact, or are they independent?

Questions 1,2 only have been asked in behavior and the separators that these would have been more costly in number of subjects).

.AVONAM of wen ai & noiteauQ

9  ,他们的人们也不能在这里,他们的人们也不能在这里,他们的人们也不能在这里,他们的人们也不能在这里,他们的人们也不能在这里,他们的人们也不能在这里,他们的人们也不

<u>experimental contracts and contracts are contracted and contracts and contracts are contracted and contracts are contracted and contract and contracts are contracted and contract and contracts are contracted and contract </u>

-

# and **a MONOO BUSIS 200112900 AVOUAM prisiliaualiV**

Question 1. Is rhyme affecting processing time?

![](_page_4_Figure_13.jpeg)

. sevitalen box plots tor rhyme in object relatives.

![](_page_4_Picture_15.jpeg)

![](_page_5_Picture_0.jpeg)

## and **a MONOO BUSIS 200112900 AVOUAM prisiliaualiV**

Question 2. Do relative clause types affect processing time?

![](_page_5_Figure_3.jpeg)

 $11$  and  $11$  and  $11$  and  $11$  and  $11$ ,他们的人们也不能在这里,他们的人们也不能在这里,他们的人们也不能在这里,他们的人们也不能在这里,他们的人们也不能在这里,他们的人们也不能在这里,他们的人们也不

![](_page_5_Figure_6.jpeg)

![](_page_5_Picture_7.jpeg)

![](_page_5_Figure_8.jpeg)

If no interaction, lines should be parallel. In fact, rhyming speeds processing of object . esvitalen

![](_page_5_Picture_10.jpeg)

![](_page_6_Picture_0.jpeg)

 $\mathcal{L}$ ,他们的人们也不能在这里,他们的人们也不能在这里,他们的人们也不能在这里,他们的人们也不能在这里,他们的人们也不能在这里,他们的人们也不能在这里,他们的人们也不

### stats .information of the state of the state of the state of the state of the state of the state of the state of the state of the state of the state of the state of the state of the state of the state of the state of the s **RESULTS RESULTS**

AVOUA as eonsinev laubivibni meam bna (eonsinev) quong neam enaqmoo anoitaluola $\frac{OSM}{SSM} = H$ <br>Calculations compare calculations  $\frac{OSM}{SSM} = H$ 

$$
F = \frac{\text{MSE}}{\text{MSG}}
$$

SPSS terminology:

-

<u>experimental contracts and contracts are contracted and contracts and contracts are contracted and contracts are contracted and contract and contracts are contracted and contract and contracts are contracted and contract </u>

![](_page_6_Picture_214.jpeg)

Invoke ANOVA, repeated measures

![](_page_6_Picture_11.jpeg)

![](_page_6_Picture_12.jpeg)

![](_page_7_Picture_0.jpeg)

### stats .information of the state of the state of the state of the state of the state of the state of the state of the state of the state of the state of the state of the state of the state of the state of the state of the s *RiluesA AVONAM*

Invoke ANOVA, repeated measures

### yme) (Rh **ects eff w) (Ro "Between-Subjects"**

\* \* \* \* \* \* 1 neizeb -- sonairsv lo aisylanA \* \* \* \* \* \*

Effects. Between-Subjects of Tests

səxenbs jo swns HUQINU buisn IT xol sousoilingi2 jo siseT F of Sig C G and Signary of Exercise of Signary C G and Signary C G and Signary C G and Signary C G and Signar

MILHIM+KEZIDNY TWA 168926 .577 .32 52734 1 52734 RIJM

speed with speed and superificantly superconstants and speed

ster and the state of the state of the state of the state of the state of the state of the state of the state o ,他们的人们也不能在这里,他们的人们也不能在这里,他们的人们也不能在这里,他们的人们也不能在这里,他们的人们也不能在这里,他们的人们也不能在这里,他们的人们也不

-

<u>experimental contracts and contracts are contracted and contracts and contracts are contracted and contracts are contracted and contract and contracts are contracted and contract and contracts are contracted and contract </u>

### stats .information of the state of the state of the state of the state of the state of the state of the state of the state of the state of the state of the state of the state of the state of the state of the state of the s *Riluesa AVONAM*

### (Syntax) **ects eff (Column) "Within-Subjects"**

Effect. Within-Subject Instrict.

![](_page_7_Picture_378.jpeg)

.000 45.08 1567532 1 1567532 SYNTAX 293 .73 .2393 .293 .293 .293 .293 .293 .293

-aph was buoto and effect; on interaction (in abite of graph!)

![](_page_7_Picture_17.jpeg)

![](_page_8_Picture_0.jpeg)

## **93nsine Analysis of Variance**

### eonsinAV tO aiavlaMA elqitluM — AVOUAM

- "subam sənaqmoo-"izet-t bəsilsiənəg"
- $\bullet$  compare groups along  $> 1$  dim., e.g. school classes and sex
- assumes normal distributions, similar sds in each group
- phonological conditions . typical application: compare processing times for two syntactic structures under two
- $\bullet$  compares variance among means vs. general variance ( $F$ )
- efficient in use of subjects, experiment time
- · allows (and forces!) attention to potential interaction

![](_page_8_Picture_11.jpeg)

## **9Vitager Another Perspective**

lnf. Stats

 $\angle \downarrow$ 

Recall that ANOVA seeks evidence for  $\alpha_i$  (in comparison of models):

$$
x^{i'j} = r + \sigma^{i} + \sigma^{i'j}
$$
  

$$
x^{i'j} = r + \sigma^{i'j}
$$

comparing models: Similarly, MANOVA asks separately for significance of  $\alpha_i$ ,  $\beta_j$ , and interaction  $(\alpha\beta)_{i,j}$ ,

$$
x^{i'j} = r + \alpha^{i} + \beta^{j} + (\alpha \beta)^{i'j} + \epsilon^{i'j}
$$
  

$$
x^{i'j} = r + \epsilon^{i'j}
$$

![](_page_8_Picture_18.jpeg)

![](_page_9_Picture_0.jpeg)

#### stats .information of the contract of the contract of the contract of the contract of the contract of the contract of the contract of the contract of the contract of the contract of the contract of the contract of the cont **Models AV MANO**

$$
x^{i^*j} = r + \alpha^{i^*j} + \beta^{j^*j} + \epsilon^{i^*j^*j} + \epsilon^{i^*j^*j} + \epsilon^{i^*j^*j}
$$

first model

- e no duoub ettects
- $*$  each datapoint represents error  $( \epsilon )$  around a mean  $( \mu )$

japow puopes

- $\bullet$  real group effect(s)
- $\bullet$  each datapoint represents error ( $\epsilon$ ) around an overall mean ( $\mu$ ) combined with one or two group adjustments ( $\alpha^{i,j}$  on two  $\beta_{j}$ )
- · possibly, group effects involve interaction

 $\overline{191}$ ,他们的人们也不能在这里,他们的人们也不能在这里,他们的人们也不能在这里,他们的人们也不能在这里,他们的人们也不能在这里,他们的人们也不能在这里,他们的人们也不

![](_page_9_Picture_12.jpeg)

**Next – Nietparametrische To** $\frac{1}{2}$ **– Nietparametrische Next - Nietparametrische Toets** 

![](_page_9_Picture_14.jpeg)